# AMRITA VIDYALAYAM **ANNUAL EXAMINATION 2019 - 20**

**Class : XI Marks : 70**

**Time : 3 hrs**

## **INFORMATICS PRACTICES (065)**

### **SECTION - A**

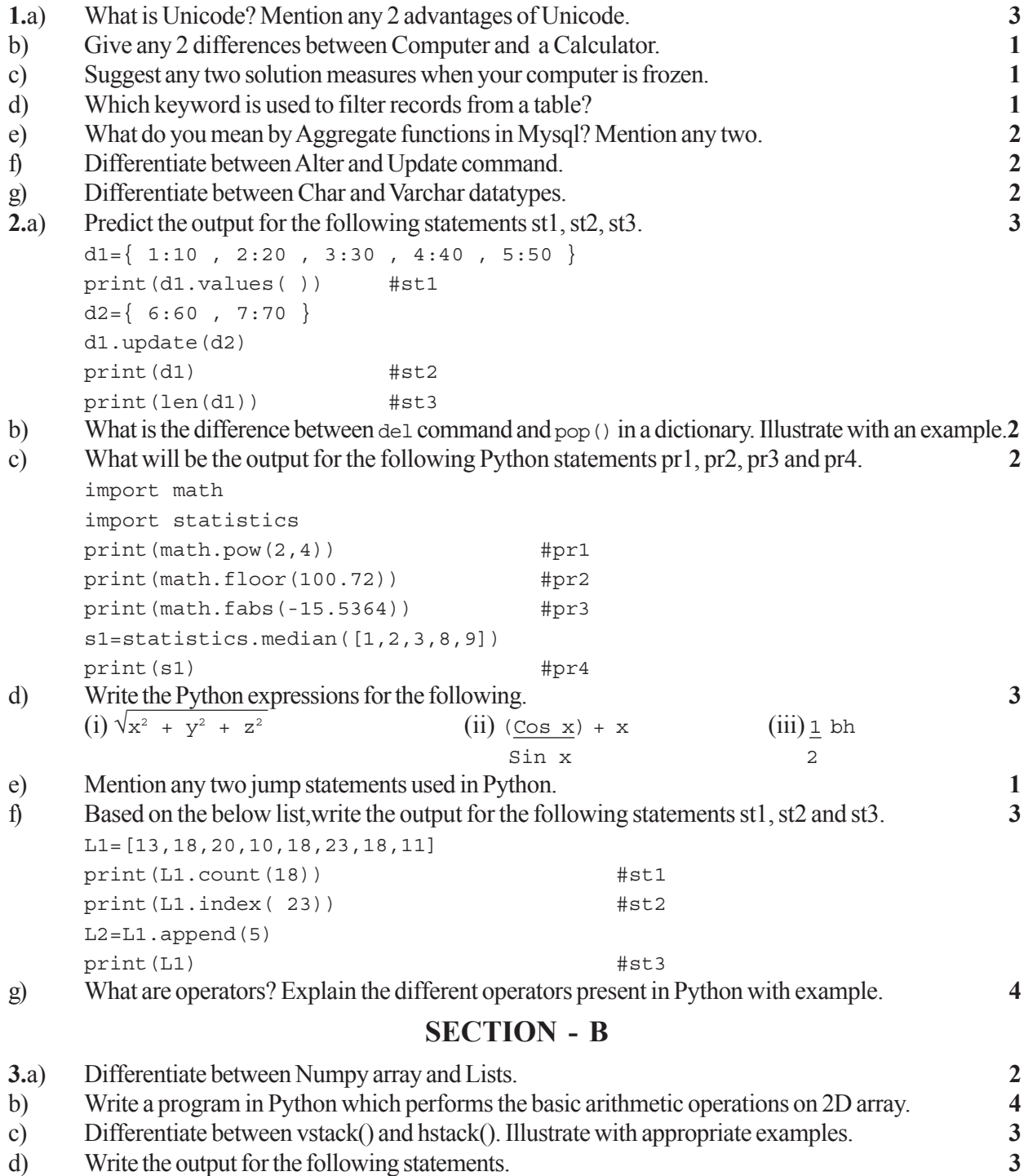

Import numpy as np

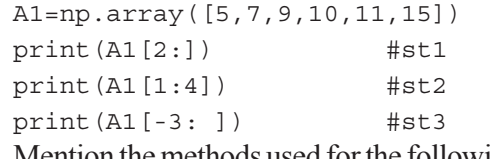

e) Mention the methods used for the following tasks. **3** (i) To create a 2D array from a ID array.

(ii) To create array from a range.

(iii) To join two arrays.

#### **SECTION - C**

- **4.**a) Define the following terms. **4**
	- (i) Attributes (ii) Cardinality (iii) Primary Key (iv) DDL
- b) Write the Mysql queries for the following.

(i) Create a table with the following structure and apply necessary constraints in the table. **2** Table · Salesperson

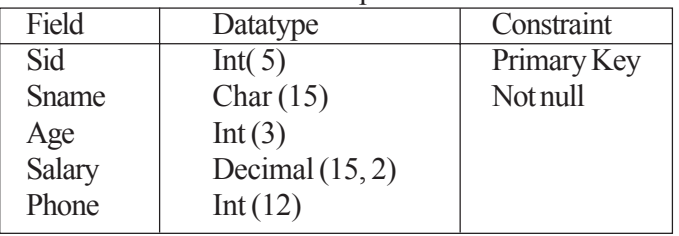

(ii) Add one record into the table with the following values. **1** (1108, 'Sunil S', 34, 40000, 9586864541). (iii) To display the Salesperson's details who earns salary in the range of 10000 to 20000 (both values included). (iv) To display the name of Salesperson in their descending order of Salary. **1**  $(v)$  To display the name of Salesperson whose is age below 35 and name starts with A.  $1$ (vi) Increase the salary by  $\bar{\tau}$  500 of all Salesperson whose salary is above 20,000. (vii) Add one field DOJ of Date data type. **1**

c) Write the output for the following queries based on the table below. **3**  $Table 1 \cdot$  $Solution$ 

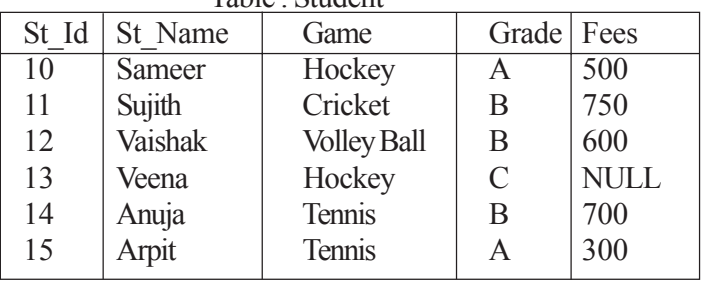

(i) SELECT St\_Name from Student WHERE Game IN ('Tennis', 'Cricket');

(ii) SELECT DISTINCT (Grade) from Student;

(iii) SELECT St\_Id, St\_Name from Student Where St\_Name LIKE '%a' AND Fees IS NULL;

#### **SECTION - D**

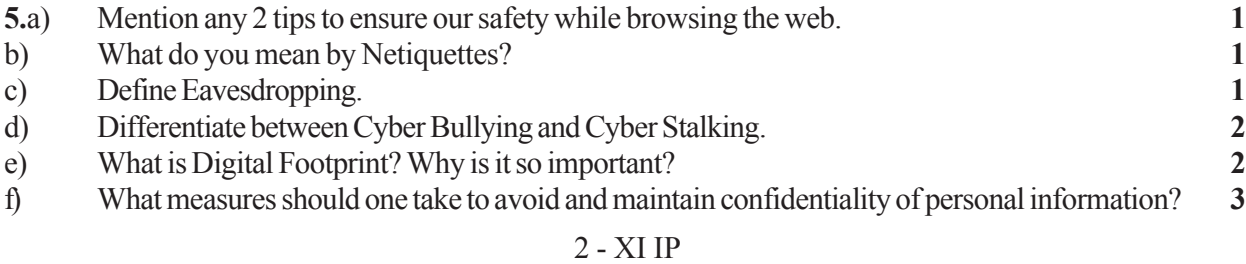